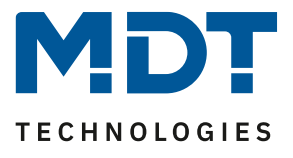

Stand 11/2020

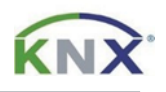

# **MDT Lösungsvorschlag**

# Heizungsaktorkanäle im Master/Slave-Betrieb

#### Anwendungsmöglichkeiten:

Müssen mehrere Stellantriebe für den gleichen Raum auf unterschiedliche Kanäle eines Heizungsaktors verteilt werden, so bietet sich eine Art Master/Slave-Betrieb an. Dabei ist ein Kanal für die Regelung verantwortlich (Master) und ein weiterer Kanal oder mehrere weitere Kanäle (Slave/s) folgen dem "Master" über dessen ausgegebenen Stellwert.

#### Verwendete Geräte:

MDT Heizungsaktor

AKH-0x00.02

### **Inhalt**

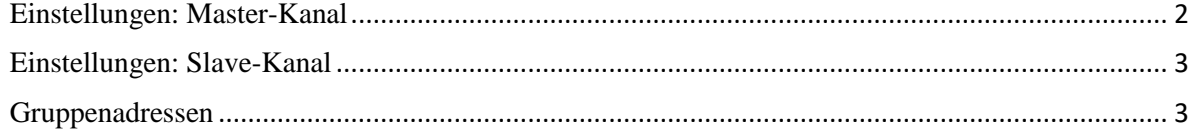

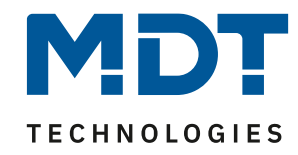

#### <span id="page-1-0"></span>**Einstellungen: Master-Kanal**

Der Master-Kanal wird als "Integrierter Regler" parametriert. Das bedeutet, dass die Regelung hier vorgenommen wird.

#### **Zusätzliche Einstellungen im Master-Kanal:**

- "Status Stellwert" muss aktiv senden.

#### Die Einstellung ist in nachfolgendem Bild zu sehen:

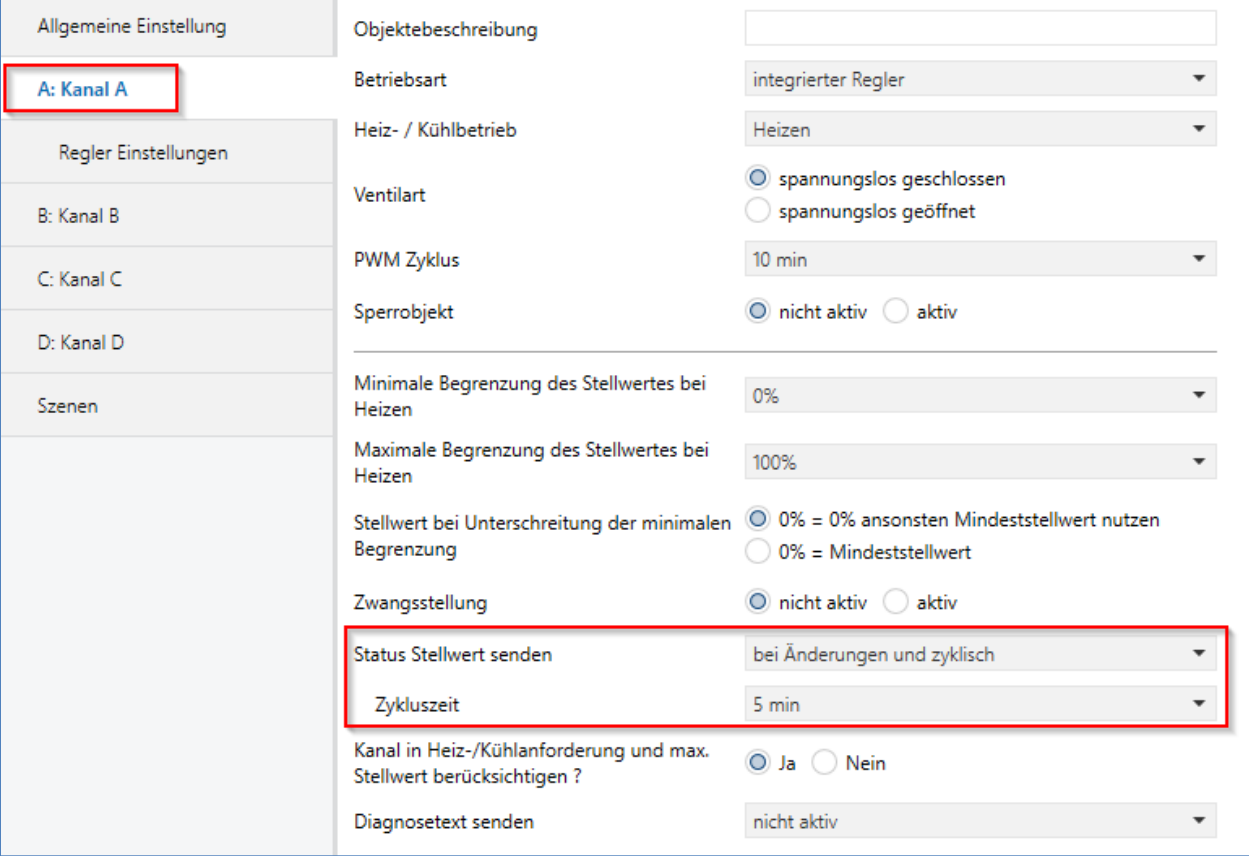

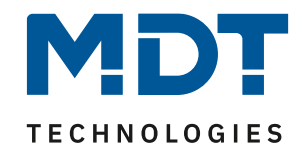

### <span id="page-2-0"></span>**Einstellungen: Slave-Kanal**

Da der Slave-Kanal nicht selbst regelt, wird dieser in der Betriebsart "stetig (1Byte)" betrieben.

Die Einstellung ist in nachfolgendem Bild zu sehen:

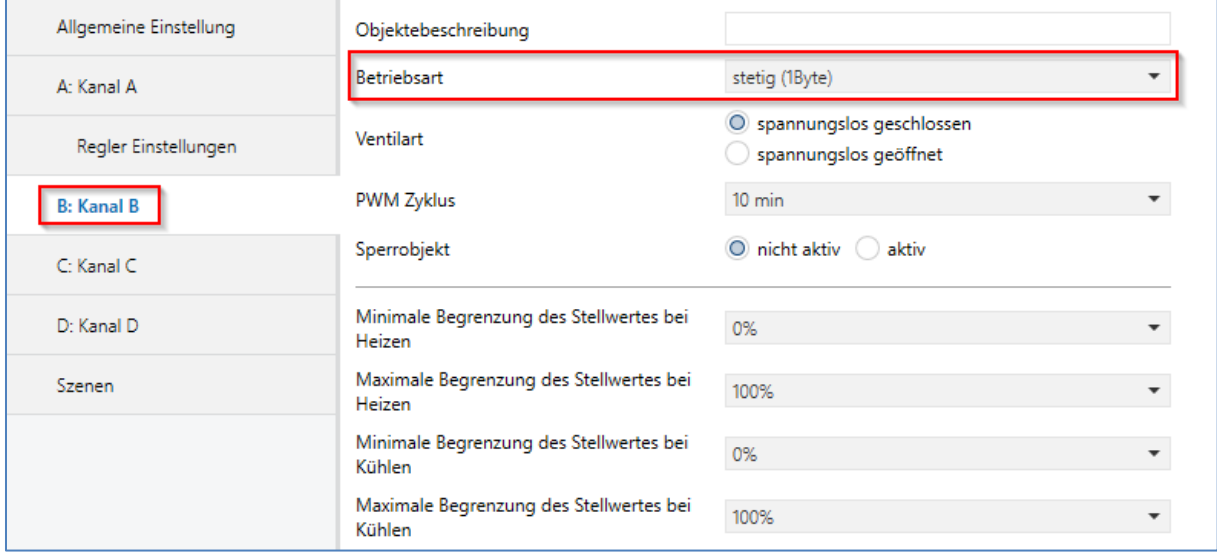

## <span id="page-2-1"></span>**Gruppenadressen**

Kanäle die als Slave betrieben werden, besitzen nun nur noch ein einzelnes Kommunikationsobjekt. Dieses wird mit dem "Status Stellwert" des Master-Kanals verknüpft wird. Es können nun beliebig viele weitere Kanäle folgen.

Das nachfolgende Bild zeigt die Verknüpfungen der Gruppenadressen:

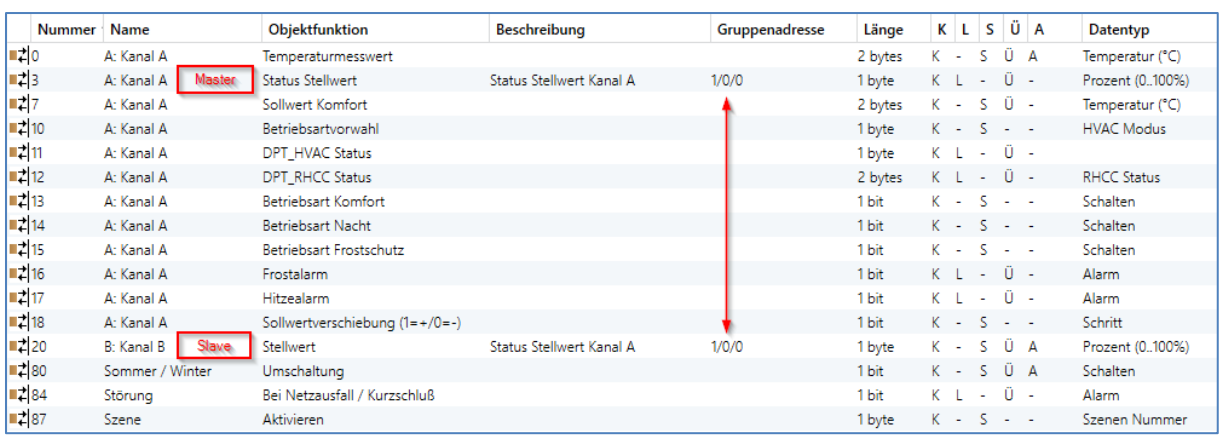